# Alice

照屋 のぞみ*†*<sup>1</sup> 杉 本 *†*<sup>2</sup> 河 野 真 治*†*<sup>3</sup>

Data Segment Code Segment

 $\overline{\text{Alice}}$  $\rm Alice$ Alice Data Segment Data Segment Object MessagePack ByteArray ByteArray

# Nozomi TERUYA,*†*<sup>1</sup> Yu SUGIMOTO*†*<sup>2</sup> and Shinji KONO *†*<sup>3</sup>

Alice is a prototype framework for distributed programming, which uses Data Segment and Code Segment as programming units. We checked Alice has an ability to write dis- tributed program using aquarium example, distributed database Jungle and share screen system AliceVNC . In this paper, we add functions which control dynamic topology and Alice computation. And we show Alice has an ability to write useful application. Furthermore we improve Alice performance. So Alice works 12

**1.** The contract of  $\mathbf{r}$ Data Segment Code Segment Alice Alice Meta Computation Alice 3. Alice 3. Alice 3. Alice 3. Alice 3. Alice 3. Alice 3. Alice 3. Alice 3. Alice 3. Alice 3. Alice 3. Alice 3. Alice 3. Alice 3. Alice 3. Alice 3. Alice 3. Alice 3. Alice 3. Alice 3. Alice 3. Alice 3. Alice 3. Alice Alice Computation Meta Computation Alice de la provincia de la provincia de la provincia de la provincia de la provincia de la provincia de la prov DataSegmentManager †1<br>Information Engineering, University of the Ryukyus. *†*2 琉球大学大学院理工学研究科情報工学専攻 Interdisciplinary Information Engineering, Graduate Data Segment TreeVNC TreeVNC Alice AliceVNC **2.** Alice **2.1 Data Segment Code Segment** Alice Data Segment DS Code Segment CS DS Alice  $DS$ する一意の key が設定されており、その key を用いて CS DS 性質を持ち、入力された DS に応じた結果が出力され CS DS InputDS CS DS Output DS  $\text{CS}$  $\rm CS$ **2.2 Data Segment**  $\rm lock$ 

School of Engineering and Science, University of the Ryukyus.

†3<br>Information Engineering, University of the Ryukyus.

 $h_{\text{lock}}$ lock was the contract of the contract of the contract of the contract of the contract of the contract of the contract of the contract of the contract of the contract of the contract of the contract of the contract of the c

Alice  $\overline{A}$  $DS$ 

#### **2.3 Data Segment Manager**

DS queue queue queue key key queue  $\begin{tabular}{ll} key & DS & \end{tabular} \begin{tabular}{ll} \hspace*{-0.2cm}log>\hspace*{-0.2cm}log>\hspace*{-0.$ 

Alice DS Manager DSM DSM Local DSM Remote DSM Local DSM Remote DSM Local DSM

proxy

?? Remote DSM Local DSM

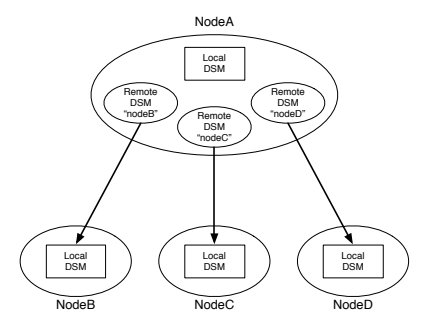

**1** Remote DSM Local DSM proxy

### **2.4 Data Segment API**

Data Segment API put update DS  $peek$  take  $DS$ 

*•* void put(String managerKey, String key, Object val)

DS queue API DSM queue DS extended by DS

*•* void update(String managerKey, String key, Object val)

update queue API put  $DS$  DS DS API queue

 $DS$ • void take(String managerKey, String key) ake DS API take DS DS DS CS Blocking put update  $DS$  take

*•* void peek(String managerKey, String key) peek DS DS <sub>DS</sub>

## **3. Code Segment**

Alice  $\cos$  $\mathrm{CS}$  $\text{CS}$ DS Input DS Output DS CS<br>API Input DS Input DS Local Remote key CS Input DS Thread pool

Output DS Local Remote key Input setKey Output put(update) key of the second state  $\log$ key and a set of the set of the set of the set of the set of the set of the set of the set of the set of the set of the set of the set of the set of the set of the set of the set of the set of the set of the set of the set

## **4.** Code Segment

CS CS CS **CS** ( **2?** ,??) Code Segment API Alice Start CS ( **??**) C main CS Start CS DS Input DS CS main new execute

?? 5 CS (1)  $\frac{1}{2}$  **??** (1)  $\frac{8}{10}$  Output DSM Local DSM DS put Output DSM CS ods Output DSM put  ${\bf update} \hspace{2cm} {\bf TestCodeSegment}$ "cnt" key  $8$ update TestCodeSegment

?? 0 10 する例題である。2 行目で取得された DS が格納され Input DSM create

*•* Receiver create(CommandType type)  $CommandType$  $\begin{tabular}{lllll} \multicolumn{2}{l}{{\bf CommonType}} & \textbf{PEEK} & \textbf{TAKE} & \textbf{Input} \end{tabular}$  $DSM$   $CS$  ids

4  $6$ 

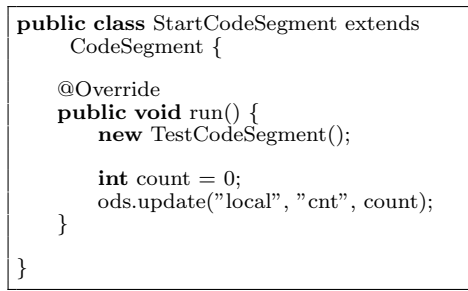

Code 1 StartCodeSegment

```
public class TestCodeSegment extends
     CodeSegment {
    private Receiver input1 = ids.create(
         CommandType.TAKE);
    public TestCodeSegment() {
        input1.setKey("local", "cnt");
    }
    @Override
    public void run() {
        int count = input1.asInteger();
        System.out.println("data = " + count);if (count == 10)
           System.exit(0);new TestCodeSegment();
        ods.update("local", "cnt", ++count);
    }
}
```
Code 2 CodeSegment

```
17 count Lo-
cal DSM \hphantom{\text{u}} 13
count 10
 4.1 Computation Meta Computation
 Alice Computation key DS
\mathbf{CS}_{\mathbf{C}}Alice Meta Computation Alice
Computation Computation
                 API Meta Com-
putation Alice
さんじょう あいしゃ Alice おんない Alice
 Computation Computation
 API \overline{API}APIAPI Meta Computation
```
Meta Computation Alice Computation CS

DS  $\overline{\phantom{a}}$ ことである。アプリケーションを構成する CS によっ

Meta Computation

Input

#### **5. Meta Data Segment**

## ${\bf TestCodeSegment}$

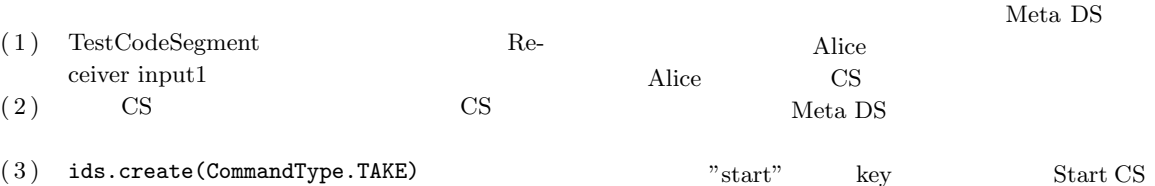

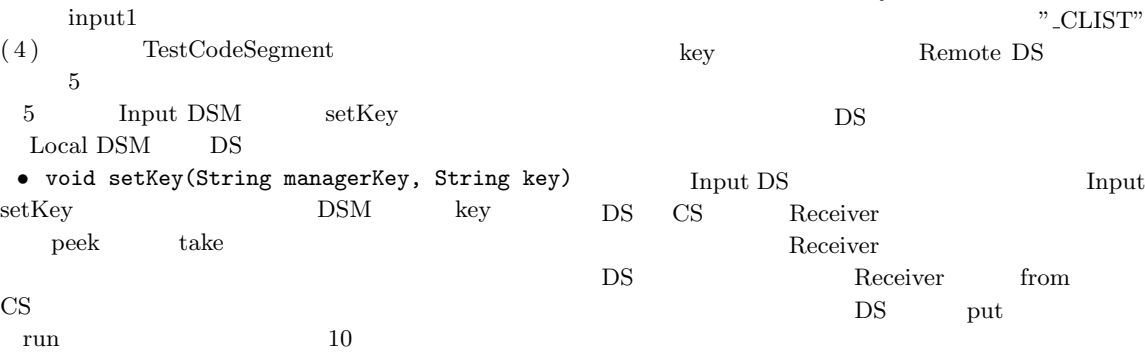

DS put

16 TestCodeSegment CS

DS Integer count

Meta $\overline{\text{DS}}$   $\quad$  DS  $\overline{\text{API}}$ 

## **6. Meta Code Segment**

#### CS <sub>contract</sub>

Meta CS Alice Meta CS Alice Computation

Alice

## **7. AliceVNC**

 $\begin{tabular}{ll} AliceVNC \\ \end{tabular} \begin{tabular}{ll} \multicolumn{3}{l}{{\bf{A}}}{\bf{B}}\\ \end{tabular} \begin{tabular}{ll} \multicolumn{3}{l}{{\bf{A}}}{\bf{B}}\\ \end{tabular} \end{tabular} \begin{tabular}{ll} \multicolumn{3}{l}{{\bf{A}}}{\bf{B}}\\ \end{tabular} \begin{tabular}{ll} \multicolumn{3}{l}{{\bf{A}}}{\bf{B}}\\ \end{tabular} \end{tabular} \begin{tabular}{ll} \multicolumn{3}{l}{{\bf{A}}}{\bf{B}}\\ \end{tabular} \begin{tabular}{ll} \mult$ Alice  $\lambda$ Alice

 $\ensuremath{\text{VNC}}$ 

$$
(-??)
$$

TreeVNC ( **??**) TreeVNC TightVNC

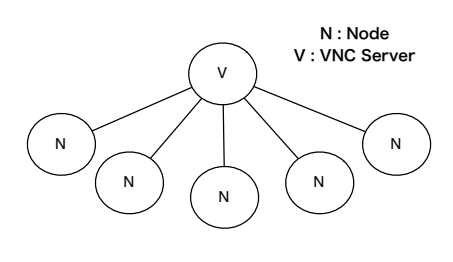

**2** VNC の構造

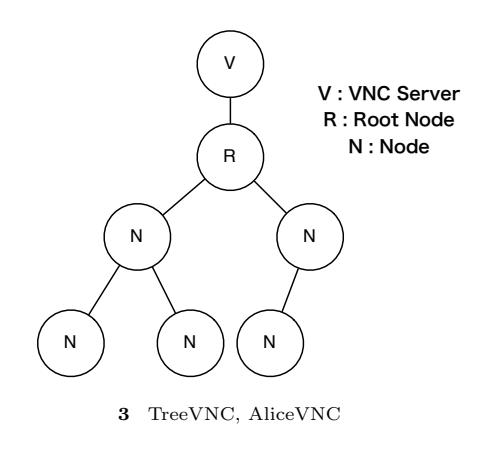